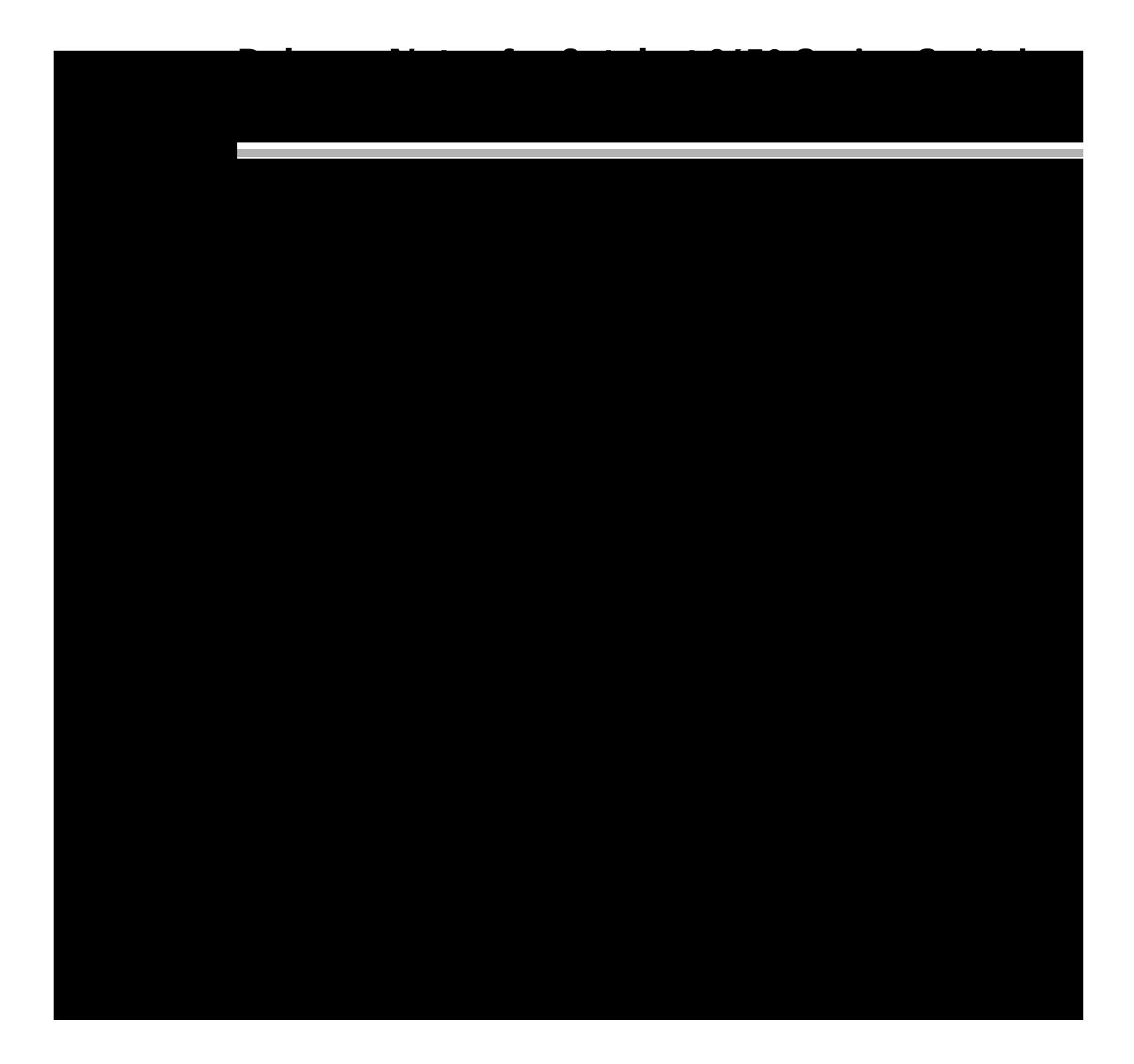

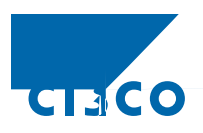

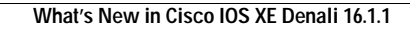

**College** 

 $\overline{\phantom{a}}$ 

 $\mathsf I$ 

П

۹,

**Release Notes for Catalyst 3650 Series**

 $\overline{\mathsf{I}}$ 

 $\blacksquare$ 

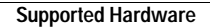

H

 $\overline{\mathbf{I}}$ 

 $\mathsf I$ 

П

ן

 $\overline{\phantom{a}}$ 

▟

فسيحي Ī

# **Web UI System Requirements**

**Hardware Requirements**

**Software Requirements**

 $\overline{\phantom{a}}$ 

**•** Operating Systems

ן

 $\overline{\phantom{a}}$ 

### Release Notes for Catalyst 3650 Series Switch, Cisco IOS XE Denali 16.1.x

 $\overline{\phantom{a}}$ 

 $\mathsf I$ 

 $\blacksquare$ 

H

 $\mathsf I$ 

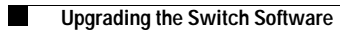

 $\mathbf I$ 

 $\mathsf I$ 

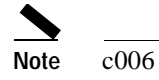

 $\mathbf{I}$ 

 $\Gamma$ 

۹,

### Release Notes for Catalyst 3650 Series Switch, Cisco IOS XE Denali 16.1.x

 $\overline{\phantom{a}}$ 

 $\mathsf I$ 

 $\blacksquare$ 

H

**Release Notes for Catalyst 3650 Series**

 $\overline{\mathsf{I}}$ 

ш

L.

 $\Gamma$ 

▟

فسيحي Ī

### **Reload**

 $\overline{\phantom{a}}$ 

 $\mathbf{I}$ 

**Step 6** Reload the switch

Switch#reload

### Release Notes for Catalyst 3650 Series Switch, Cisco IOS XE Denali 16.1.x

ן

 $\blacksquare$ 

**College** 

 $\Gamma$ 

**College** 

 $\Gamma$ 

 $\overline{1}$ 

ן

 $\overline{\phantom{a}}$ 

۹,

 $\overline{\phantom{a}}$ 

- **–** RFC 4293 IP-MIB (IPv6 only)
- **–** RFC 4292 IP-FORWARD-MIB (IPv6 only)
- **–** RFC4292/RFC4293 MIBs for IPv6 traffic
- **–**

 $\mathbf{I}$ 

- Cisco TrustSec cannot be configured on a pure bridging domain with IPSG feature enabled. You

 $\mathsf I$ 

**Release Notes for Catalyst 3650 Series**

 $\overline{\mathsf{I}}$ 

ш

▟

فسيحي Ī

[CSCuy31137](https://tools.cisco.com/bugsearch/bug/CSCuy31137) Eedge critical-auth not working [CSCuy34601](https://tools.cisco.com/bugsearch/bug/CSCuy34601)

## **Resolved Caveats in Cisco IOS XE Denali 16.1.2**

 $\Gamma$ 

▟

فسيحي Ī

۹,

H

 $\overline{\phantom{a}}$ 

 $\mathsf I$